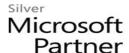

## 55252: Introduction to SharePoint 2016

#### **Course Details**

## **Course Outline**

#### 1. SharePoint 2016 Introduction

- SharePoint Versions
- Team Site Layout and Navigation
- Layout
- Navigation
- Lab 1: Team Site Navigation
  - 1. Team Site Navigation

#### 2. SharePoint List Basics

- Creating Apps Using List Templates
- Creating Lists
- Creating Lists Using List Templates
- List Columns
- Creating List Columns
- Column Validation
- Validating a List Column
- Lab 1: Working with Team Site Lists
  - 1. Working with Team Site Lists
- Lab 2: Create Custom Lists and Columns
  - 2. Create Custom Lists and Columns

## 3. Library Basics

- Library Templates
- Creating Libraries
- Creating a Document Library and Adding Columns
- Creating an Asset Library
- Managing Documents and Versioning
- Checking Out Documents
- Deleting and Restoring Documents

# Microsoft Partner

- Versioning
- Lab 1: Working with Team Site Libraries
  - 1. Working with Team Site Libraries
- Lab 2: Creating Libraries
  - 2. Creating Libraries
- Lab 3: Document Versioning
  - 3. Document Versioning

#### 4. Working with Lists and Library Views

- Default Views
- Explore Default Views
- Custom Views
- How to Create a Custom View
- Lab 1: Working with Views
  - 1. Working with Views
- Lab 2: Creating Public and Personal Views
  - 2. Creating Public and Personal Views

#### 5. Office Integration

- Excel Integration
- Outlook Integration
- Lab 1: None

#### 6. Working with Sites

- Site Templates
- Creating Sites
- Creating a Team Site
- Site Navigation
- Managing Site Navigation
- Lab 1: Creating Team Sites
  - 1. Creating Team Sites
- Lab 2: Creating a Meeting Workspace
  - 2. Creating a Meeting Workspace
- Lab 3: Creating a Blog Site
  - 3. Creating a Blog Site